## **Contents**

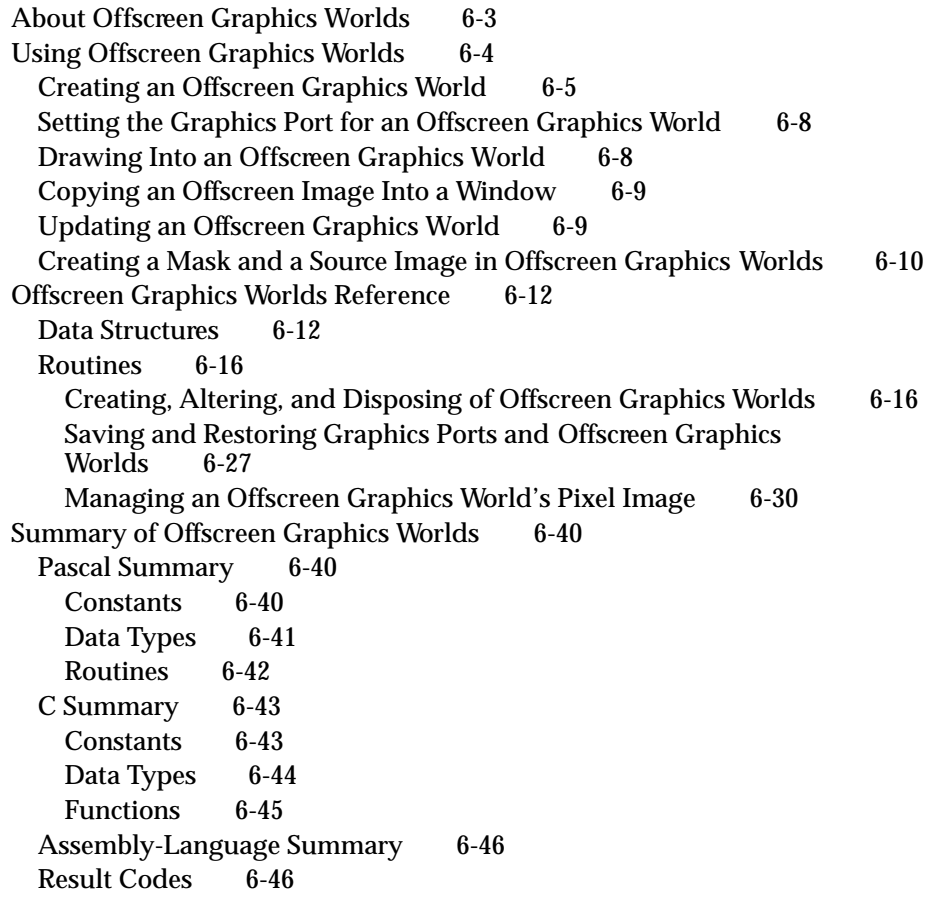

 $\bullet$ 

This chapter describes QuickDraw routines and data structures that your application can use to create offscreen graphics worlds. Whether your application uses Color QuickDraw or basic QuickDraw, you should read this chapter to improve your application's appearance and performance when it draws onscreen images.

Read this chapter to learn how to set up and use an **offscreen graphics world**—a sophisticated environment for preparing complex color or black-and-white images before displaying them on the screen. Offscreen graphics worlds are available on all Macintosh computers that support System 7.

You can use all of the drawing operations described in the chapters "QuickDraw Drawing" and "Color QuickDraw" in this book to create images in an offscreen graphics world. After preparing an image in an offscreen graphics world, you can use the CopyBits, CopyMask, or CopyDeepMask procedure to move the image to an onscreen color graphics port or basic graphics port. Color graphics ports are described in the chapter "Color QuickDraw," and basic graphics ports are described in the chapter "Basic QuickDraw" in this book.

To support your application in preparing an offscreen image for display on a screen, Color QuickDraw by default uses the screen's GDevice record to define the pixel depth and color table for the offscreen graphics world. The GDevice record is described in the chapter "Graphics Devices" in this book.

Your application can treat an offscreen graphics world as a virtual screen where your application has complete control over its drawing environment, and on which your application can draw a complex image where the user can't see the various steps your application must take before completing it. For example, your application can use QuickDraw drawing routines to build a complex color image in an offscreen graphics world; then, after building the image, your application can use CopyBits to copy it quickly to the screen. This prevents the choppiness that could occur if your application were to construct the image directly in a color graphics port on the screen.

## About Offscreen Graphics Worlds

An offscreen graphics world is defined by a private data structure that, in Color QuickDraw, contains a CGrafPort record and its handles to associated PixMap and ColorTable records. The offscreen graphics world also contains a reference to a GDevice record and other state information. On computers lacking Color QuickDraw, GWorldPtr points to an extension of the GrafPort record. An offscreen graphics world for a basic QuickDraw system does not contain a reference to a GDevice record, but it does support a special type of 1-bit pixel map. When your application uses the NewGWorld function to create an offscreen world, NewGWorld returns a pointer of type GWorldPtr, which your application uses to refer to the offscreen graphics world. This pointer is defined as follows:

```
TYPE GWorldPtr = CGrafPtr;
```
Offscreen Graphics Worlds

Offscreen graphics worlds have two primary purposes.

- They prevent any other application or desk accessory from changing your drawing environment while your application is creating an image. An offscreen graphics world that you create cannot be modified by any other application.
- They increase onscreen drawing speed and visual smoothness. For example, suppose your application draws multiple graphics objects in a window, and then needs to update part of that window. If your image is very complex, your application can copy it from an offscreen graphics world onto the screen faster than it can repeat all of the steps necessary to redraw the image onscreen. At the same time, your application avoids the choppy visual effect that arises from drawing a large number of separate objects.

The term *offscreen graphics world* implies that you prepare an image on the global coordinate plane somewhere outside the boundary rectangles for the user's screens. While this is possible, you more typically use the coordinates of the port rectangle for an onscreen window when preparing your "offscreen" image; until you copy the image to the onscreen window, the image in the offscreen graphics world is drawn into a part of memory not used by the video device and therefore remains hidden from the user.

## Using Offscreen Graphics Worlds

To use an offscreen graphics world, you generally

- use the NewGWorld function to create an offscreen graphics world
- use the GetGWorld procedure to save the onscreen graphics port for the active window
- use the SetGWorld procedure to make the offscreen graphics world the current graphics port
- use the LockPixels function to prevent the base address for the offscreen pixel image from moving while you draw into it or copy from it
- use the EraseRect procedure to initialize the offscreen pixel image
- use the basic QuickDraw and Color QuickDraw routines described elsewhere in this book to draw into the offscreen graphics world
- use the SetGWorld procedure to restore the active window as the current graphics port
- use the CopyBits procedure to copy the image from the offscreen graphics world into the active window
- use the UnlockPixels procedure to allow the Memory Manager to move the base address for the offscreen pixel image
- use the DisposeGWorld procedure to dispose of all the memory allocated for an offscreen graphics world when you no longer need its offscreen pixel image

If you want to use the CopyMask or CopyDeepMask procedure, you can create another offscreen graphics world and draw your mask into that offscreen world.

These tasks are explained in greater detail in the rest of this chapter.

Before using the routines described in this chapter, you must use the InitGraf procedure, described in the chapter "Basic QuickDraw," to initialize QuickDraw. You should also ensure the availability of these routines by checking for the existence of System 7 or Color QuickDraw.

You can make sure that offscreen graphics world routines are available on any computer—including one supporting only basic QuickDraw—by using the Gestalt function with the gestaltSystemVersion selector. Test the low-order word in the response parameter; if the value is \$0700 or greater, then offscreen graphics worlds are supported.

You can also test for offscreen graphics world support by using the Gestalt function with the gestaltQuickDrawVersion selector. If the value returned in the response parameter is equal to or greater than the value of the constant gestalt32BitQD, then the system supports both Color QuickDraw and offscreen graphics worlds.

You can use the Gestalt function with the gestaltQuickDrawVersion selector to determine whether the user's system supports offscreen color pixel maps. If the bit indicated by the gestaltHasDeepGWorlds constant is set in the response parameter, then offscreen color pixel maps are available.

For more information about the Gestalt function, see the chapter "Gestalt Manager" in *Inside Macintosh: Operating System Utilities*.

## Creating an Offscreen Graphics World

You create an offscreen graphics world with the NewGWorld function. It creates a new offscreen graphics port, a new offscreen pixel map, and (on computers that support Color QuickDraw) either a new offscreen GDevice record or a link to an existing one. It returns a data structure of type GWorldPtr by which your application refers to your new offscreen graphics world. Listing 6-1 illustrates how to create an offscreen graphics world.

**Listing 6-1** Using a single offscreen graphics world and the CopyBits procedure

```
PROCEDURE MyPaintRectsThruGWorld (wp: WindowPtr);
```

```
VAR
```

```
origPort: GrafPtr;
origDev: GDHandle;
myErr: QDErr;
myOffGWorld: GWorldPtr;
offPixMapHandle: PixMapHandle;
good: Boolean;
sourceRect, destRect: Rect;
```

```
BEGIN
  GetGWorld(origPort, origDev); {save window's graphics port}
  myErr := NewGWorld(myOffGWorld, 0, {create offscreen graphics world, }
                    wp^.portRect, { using window's port rectangle}
                    NIL, NIL, []);
  IF (myOffGWorld = NIL) OR (myErr <> noErr) THEN
     ; {handle error here}
  SetGWorld(myOffGWorld, NIL); {make offscreen world the current port}
  offPixMapHandle := GetGWorldPixMap(myOffGWorld); {get handle to }
  good := LockPixels(offPixMapHandle); { offscreen pixel image and lock it}
  IF NOT good THEN
     ; {handle error here}
  EraseRect(myOffGWorld^.portRect); {initialize its pixel image}
  MyPaintAndFillColorRects; {paint a blue rectangle, fill a green rectangle}
  SetGWorld(origPort, origDev); {make window the current port}
     {next, for CopyBits, create source and destination rectangles that }
     { exclude scroll bar areas}
  sourceRect := myOffGWorld^.portRect; {use offscreen portRect for source}
  sourceRect.bottom := myOffGWorld^.portRect.bottom - 15;
  sourceRect.right := myOffGWorld^.portRect.right - 15;
  destRect := wp^.portRect; {use window portRect for destination}
  destRect.bottom := wp^A.portRect.bottom - 15;destRect.right := wp^{\lambda}.portRect.right - 15;{next, use CopyBits to transfer the offscreen image to the window}
  CopyBits(GrafPtr(myOffGWorld)^.portBits, {coerce graphics world's }
                                            { PixMap to a BitMap}
           GrafPtr(wp)^.portBits, {coerce window's PixMap to a BitMap}
           sourceRect, destRect, srcCopy, NIL);
  IF QDError <> noErr THEN
      ; {likely error is that there is insufficient memory}
  UnlockPixels(offPixMapHandle); {unlock the pixel image}
  DisposeGWorld(myOffGWorld); \{dispose of of fscreen world\}END;
```
### Offscreen Graphics Worlds

When you use NewGWorld, you can specify a pixel depth, a boundary rectangle (which also becomes the port rectangle), a color table, a GDevice record, and option flags for memory allocation for the offscreen graphics world. Typically, however, you pass 0 as the pixel depth, a window's port rectangle as the offscreen world's boundary rectangle, NIL for both the color table and GDevice record, and an empty set ([ ]) in your Pascal code or 0 in your C code for the option flags. This provides your application with the default behavior of NewGWorld, and it supports computers running only basic QuickDraw. This also allows QuickDraw to optimize the CopyBits, CopyMask, and CopyDeepMask procedures when your application copies the image you create in an offscreen graphics world into the window's port rectangle.

When creating an offscreen graphics world, if you specify 0 as the pixel depth, the port rectangle for a window as the boundary rectangle, and no option flags, the NewGWorld function

- uses the pixel depth of the screen with the greatest pixel depth from among all screens intersected by the window
- aligns the pixel image to the screen for optimum performance for the CopyBits procedure
- uses the color table and GDevice record for the screen with the greatest pixel depth from among all screens intersected by the window
- allocates an unpurgeable base address for the offscreen pixel image in your application heap
- allows graphics accelerators to cache the offscreen pixel image

The application-defined routine MyPaintRectsThruGWorld in Listing 6-1, for example, specifies the default behavior for NewGWorld. The MyPaintRectsThruGWorld routine dereferences the window pointer passed in the wp parameter to obtain a window's port rectangle, which MyPaintRectsThruGWorld passes to NewGWorld as the boundary and port rectangle for the offscreen graphics world.

## Setting the Graphics Port for an Offscreen Graphics World

Before drawing into the offscreen graphics port created in Listing 6-1 on page 6-5, MyPaintRectsThruGWorld saves the graphics port for the front window by calling the GetGWorld procedure, which saves the current graphics port and its GDevice record. Then MyPaintRectsThruGWorld makes the offscreen graphics world the current port by calling the SetGWorld procedure. After drawing into the offscreen graphics world, MyPaintRectsThruGWorld also uses SetGWorld to restore the active window as the current graphics port.

Instead of using the GetPort and SetPort procedures for saving and restoring offscreen graphics worlds, you must use GetGWorld and SetGWorld; you can also use GetGWorld and SetGWorld for saving and restoring color and basic graphics ports.

## Drawing Into an Offscreen Graphics World

You must call the LockPixels function before drawing to or copying from an offscreen graphics world. The LockPixels function prevents the base address for an offscreen pixel image from being moved while you draw into it or copy from it.

If the base address for an offscreen pixel image hasn't been purged by the Memory Manager or if its base address is not purgeable, LockPixels returns TRUE as its function result, and your application can draw into or copy from the offscreen pixel image. However, if the base address for an offscreen pixel image has been purged, LockPixels returns FALSE to indicate that you cannot draw into it or copy from it. (At that point, your application should either call the UpdateGWorld function to reallocate the offscreen pixel image and then reconstruct it, or draw directly into an onscreen graphics port.)

After setting the offscreen graphics world to the current graphics port, MyPaintRectsThruGWorld in Listing 6-1 on page 6-5 uses the GetGWorldPixMap function to get a handle to an offscreen pixel map. Passing this handle to the LockPixels function, MyPaintRectsThruGWorld locks the memory for the offscreen pixel image in preparation for drawing into its pixel map.

### **IMPORTANT**

On a system running only basic QuickDraw, the GetGWorldPixMap function returns the handle to a 1-bit pixel map that your application can supply as a parameter to LockPixels and the other routines related to offscreen graphics worlds that are described in this chapter. On a basic QuickDraw system, however, your application should not supply this handle to Color QuickDraw routines. ▲

The MyPaintRectsThruGWorld routine initializes the offscreen pixel image to all white by calling the EraseRect procedure, which is described in the chapter "Basic QuickDraw." The MyPaintRectsThruGWorld routine then calls another application-defined routine, MyPaintAndFillColorRects, to draw color rectangles into the pixel map for the offscreen graphics world.

Offscreen Graphics Worlds

### **IMPORTANT**

You cannot dereference the GWorldPtr data structure to get to the pixel map. The baseAddr field of the PixMap record for an offscreen graphics world contains a handle instead of a pointer, which is what the baseAddr field for an onscreen pixel map contains. You must use the GetPixBaseAddr function (described on page 6-38) to obtain a pointer to the PixMap record for an offscreen graphics world. ▲

## Copying an Offscreen Image Into a Window

After preparing an image in the offscreen graphics world, your application must use SetGWorld to restore the active window as the current graphics port, as illustrated in Listing 6-1 on page 6-5.

To copy the image from an offscreen graphics world into a window, use the CopyBits procedure. Specify the offscreen graphics world as the source image for CopyBits, and specify the window as its destination. When using CopyBits, you must coerce the offscreen graphics world's GWorldPtr data type to a data structure of type GrafPtr. Similarly, whenever a color graphics port is your destination, you must coerce the window's CGrafPtr data type to a data structure of type GrafPtr. (The CopyBits procedure is described in the chapter "QuickDraw Drawing.")

As long as you're drawing into an offscreen graphics world or copying the image out of it, you must leave its pixel image locked. When you are finished drawing into and copying from an offscreen graphics world, use the UnlockPixels procedure. To help prevent heap fragmentation, the UnlockPixels procedure allows the Memory Manager to move the base address for the offscreen pixel image. (For more information about Macintosh memory management, see *Inside Macintosh: Memory*.)

Finally, call the DisposeGWorld procedure when your application no longer needs the pixel image associated with this offscreen graphics world, as illustrated in Listing 6-1.

## Updating an Offscreen Graphics World

When the user resizes or moves a window, changes the pixel depth of a screen that a window intersects, or modifies a color table, you can use the UpdateGWorld function to reflect the user's choices in the offscreen graphics world. The UpdateGWorld function, described on page 6-23, allows you to change the pixel depth, boundary rectangle, or color table for an existing offscreen graphics world without recreating it and redrawing its contents. You should also call UpdateGWorld after every update event.

Calling UpdateGWorld and then CopyBits when the user makes these changes helps your application get the maximum refresh speed when updating the window. See the chapters "Event Manager" and "Window Manager" in *Inside Macintosh: Macintosh Toolbox Essentials* for more information about handling update events in windows and about resizing windows.

## Creating a Mask and a Source Image in Offscreen Graphics Worlds

When you use the CopyMask or CopyDeepMask procedure (described in the chapter "QuickDraw Drawing"), you can create the source image and its mask in separate offscreen graphics worlds. Plates 3 and 4 at the front of this book illustrate how to use CopyMask in this way. The source image in Plate 3 consists of graduated gray stripes; this image is created in an offscreen graphics world. The mask in Plate 3 consists of a black rectangle alongside a red rectangle; this mask is created in a separate graphics world that shares the same coordinates as the source image.

When the CopyMask procedure copies the grayscale image through this mask, the result is the untitled window illustrated in the bottom half of Plate 3. The black pixels in the mask cause CopyMask to copy directly into the window those pixels from the source image that are masked by the black rectangle. The red pixels in the mask cause CopyMask to alter most of the source pixels masked by the red rectangle when copying them. That is, the source pixels that are completely black are changed to the mask's red when copied into the window. The source pixels that are completely white are left unaltered when copied into the window. The source pixels that are between black and white are given a graduated amount of the mask's red.

Listing 6-2 shows the code that produces the window shown in Plate 3.

Listing 6-2 Using two offscreen graphics worlds and the CopyMask procedure

```
PROCEDURE MyCopyBlackAndRedMasks (wp: WindowPtr);
  VAR
    origPort: GrafPtr;
    origDevice: GDHandle;
    myErr: QDErr;
    myOffScreen1, myOffScreen2: GWorldPtr;
    theColor: RGBColor;
    i: Integer;
    offPixMapHandle1, offPixMapHandle2: PixMapHandle;
    good: Boolean;
    myRect: Rect;
BEGIN
  GetGWorld(origPort, origDevice); {save window's graphics port}
                  {create an offscreen world for building an image}
  myErr := NewGWorld(myOffScreen1, 0, wp^.portRect, NIL, NIL, []);
  IF (myOffScreen1 = NIL) OR (myErr <> noErr) THEN
    ; {handle error here}
                  {create another offscreen world for building a mask}
  myErr := NewGWorld(myOffScreen2, 0, wp^.portRect, NIL, NIL, []);
  IF (myOffScreen2 = NIL) OR (myErr <> noErr) THEN
    ; {handle error here}
```
Offscreen Graphics Worlds

```
SetGWorld(myOffScreen1, NIL); {make first offscreen world the }
                                { current port}
  offPixMapHandle1 := GetGWorldPixMap(myOffScreen1);
  good := LockPixels(offPixMapHandle1); {lock its pixel image}
  IF NOT good THEN
      ; {handle error here}
  EraseRect(myOffScreen1^.portRect); {initialize its pixel image}
  FOR i := 0 TO 9 DO {draw graduated grayscale stripes for the image}
     BEGIN
        theColor.red := i * 7168;
        theColor.green := i * 7168; 
        theColor.blue := i * 7168;
        RGBForeColor(theColor);
        SetRect(myRect, myOffScreen1^.portRect.left, i * 10,
                 myOffScreen1^.portRect.right, i * 10 + 10);
        PaintRect(myRect);
     END;
  SetGWorld(myOffScreen2, NIL); {make second offscreen world the }
                                { current port}
  offPixMapHandle2 := GetGWorldPixMap(myOffScreen2);
  good := LockPixels(offPixMapHandle2); {lock its pixel image}
  IF NOT good THEN
      ; {handle error here}
  EraseRect(myOffScreen2^.portRect); {initialize its pixel image}
  SetRect(myRect, 20, 20, 80, 80);
  PaintRect(myRect); {paint a black rectangle in the mask}
  SetRect(myRect, 100, 20, 160, 80);
  theColor.red := $FFFF; theColor.green := $0000; theColor.blue := $0000;
  RGBForeColor(theColor);
  PaintRect(myRect); {paint a red rectangle in the mask}
  SetGWorld(wp, GetMainDevice); {make window the current port}
  EraseRect(wp^.portRect); {array the window before using CopyMask}CopyMask(GrafPtr(myOffScreen1)^.portBits, {use gray image as source}
           GrafPtr(myOffScreen2)^.portBits, {use 2-rectangle image as mask}
           GrafPtr(wp)^.portBits, {use window as destination}myOffScreen1^.portRect, 
           myOffScreen2^.portRect, 
           wp^.portRect);
  UnlockPixels(offPixMapHandle1); UnlockPixels(offPixMapHandle2);
  DisposeGWorld(myOffScreen1); DisposeGWorld(myOffScreen2);
  SetGWorld(origPort, origDevice); {restore original graphics port}
END;
```
۰

## Offscreen Graphics Worlds Reference

This section describes the data structures and routines that your application can use to create and manage offscreen graphics worlds. "Data Structures" shows the Pascal data structures for the GWorldPtr and GWorldFlags data types. "Routines" describes routines for creating, altering, and disposing of offscreen graphics worlds; for saving and restoring offscreen graphics worlds; and for managing an offscreen graphics world's pixel map.

### Data Structures

This section shows the Pascal data structures for the GWorldPtr and GWorldFlags data types. Your application uses pointers of type GWorldPtr to refer to the offscreen graphics worlds it creates. Several routines in this chapter expect or return values defined by the GWorldFlags data type.

### **GWorldPtr**

An offscreen graphics world in Color QuickDraw contains a CGrafPort record—and its handles to associated PixMap and ColorTable records—that describes an offscreen graphics port and contains references to a GDevice record and other state information. The actual data structure for an offscreen graphics world is kept private to allow for future extensions. However, when your application uses the NewGWorld function to create an offscreen world, NewGWorld returns a pointer of type GWorldPtr by which your application refers to the offscreen graphics world. This pointer is defined as follows:

```
TYPE GWorldPtr = CGrafPtr;
```
On computers lacking Color QuickDraw, GWorldPtr points to an extension of the GrafPort record.

## **GWorldFlags**

Several routines in this chapter expect or return values defined by the GWorldFlags data type, which is defined as follows:

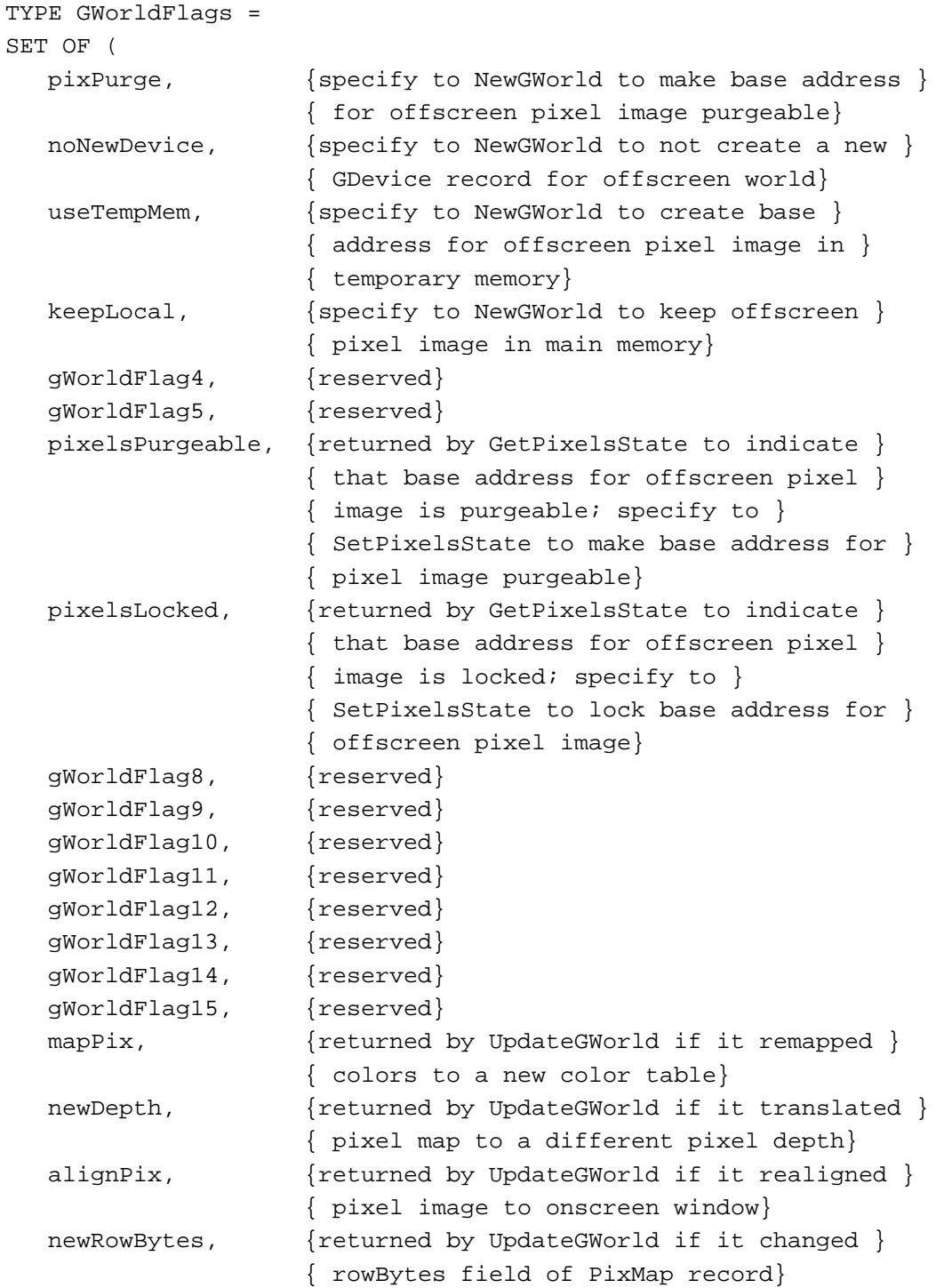

 $\bullet$ 

Offsoreen Graphics Worlds

### Offscreen Graphics Worlds

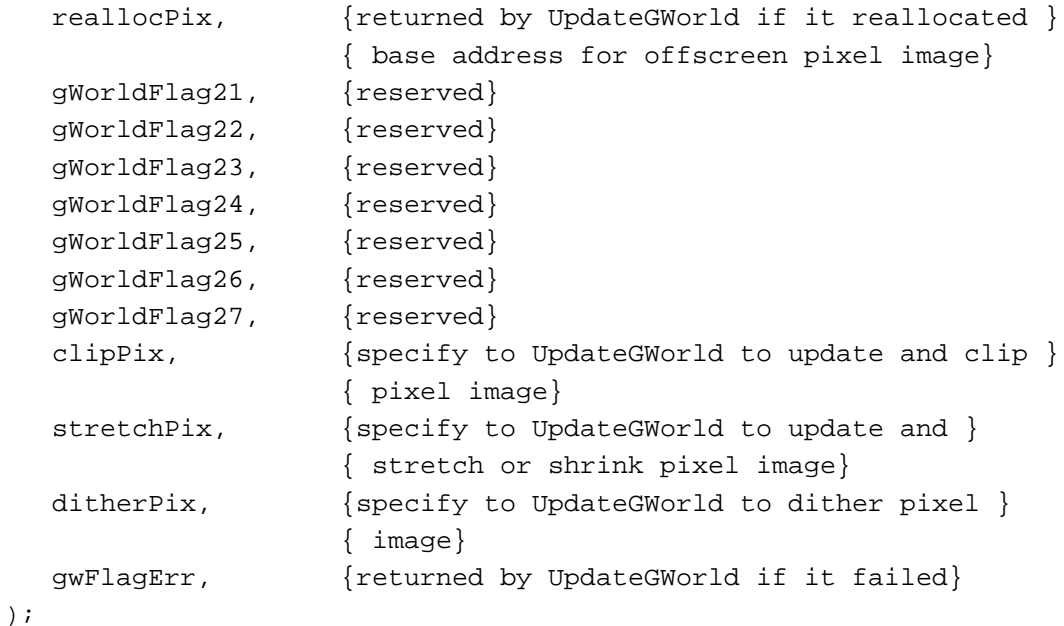

### **Field descriptions**

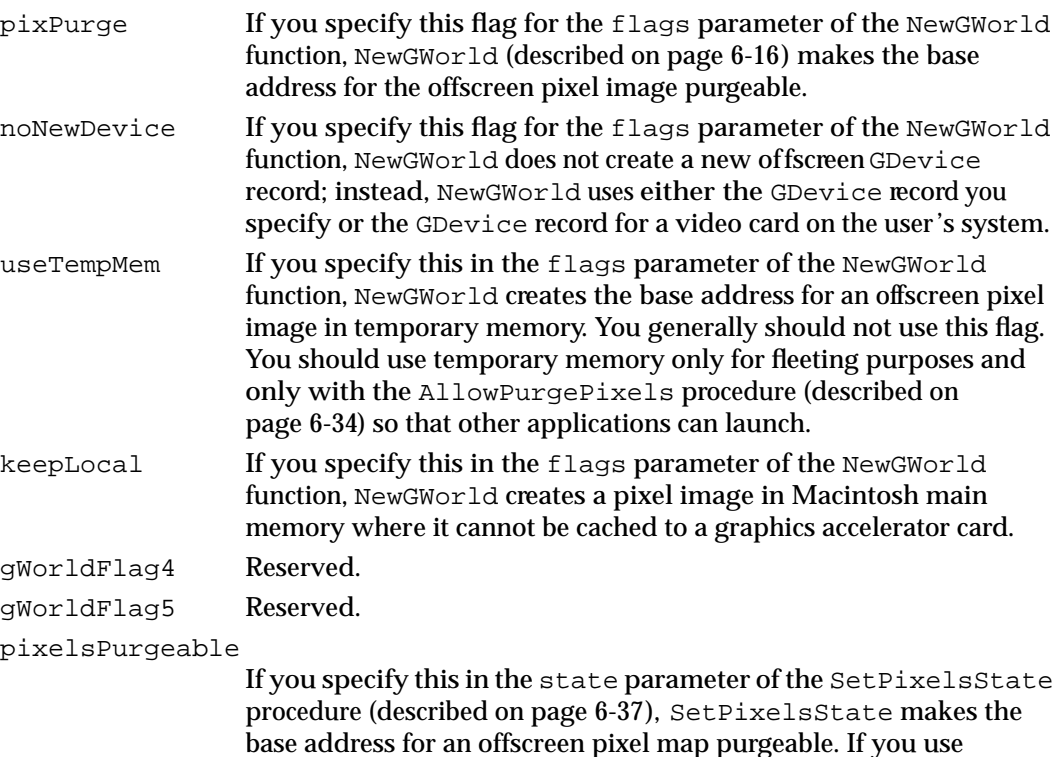

base address for an offscreen pixel map purgeable. If you use the SetPixelsState procedure without passing it this flag, then SetPixelsState makes the base address for an offscreen pixel map unpurgeable. If the GetPixelsState function (described on page 6-36) returns this flag, then the base address for an offscreen pixel is purgeable.

### Offscreen Graphics Worlds

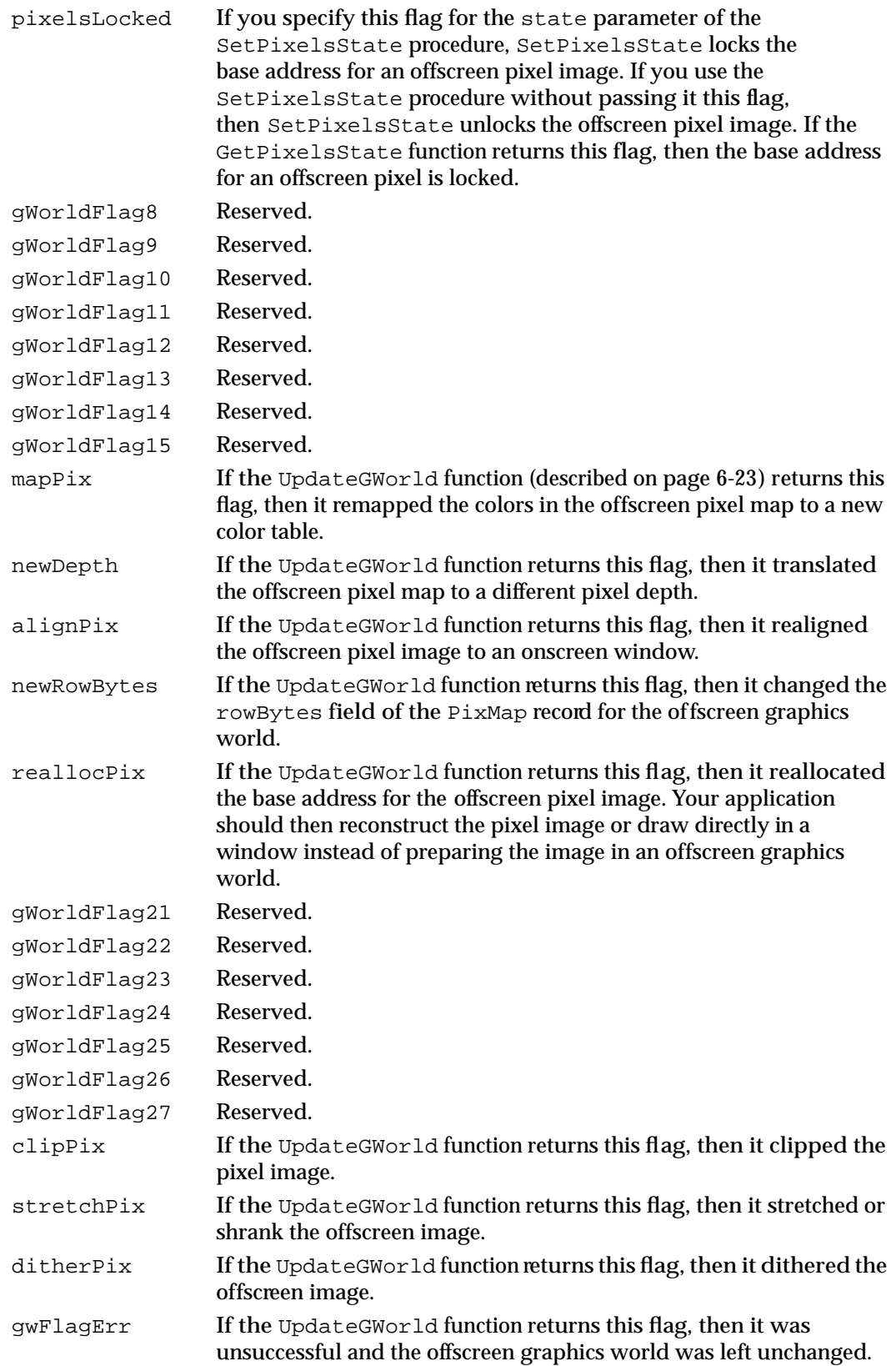

### Routines

This section describes routines for creating, altering, and disposing of offscreen graphics worlds; for saving and restoring offscreen graphics worlds; and for managing an offscreen graphics world's pixel map.

### Creating, Altering, and Disposing of Offscreen Graphics Worlds

To create an offscreen graphics world, use the NewGWorld function. The NewGWorld function uses the NewScreenBuffer function to create and allocate memory for an offscreen pixel image; your application generally won't need to use NewScreenBuffer, but it is described here for completeness.The NewGWorld function similarly uses the NewTempScreenBuffer function to create and allocate temporary memory for an offscreen pixel image.

To change the pixel depth, boundary rectangle, or color table for an existing offscreen graphics world, use the UpdateGWorld function.

When you no longer need the pixel image associated with this offscreen graphics world, use the DisposeGWorld procedure to dispose of all the memory allocated for the offscreen graphics world. The DisposeGWorld procedure uses the DisposeScreenBuffer procedure when disposing of an offscreen graphics world; generally, your application won't need to use DisposeScreenBuffer.

### **Note**

Before drawing into an offscreen graphics world, be sure to use the SetGWorld procedure (described on page 6-29) to make that offscreen world the current graphics port. In addition, before drawing into—or copying from—an offscreen pixel map, be sure to use the LockPixels function, which is described on page 6-32. ◆

### **NewGWorld**

Use the NewGWorld function to create an offscreen graphics world.

FUNCTION NewGWorld (VAR offscreenGWorld: GWorldPtr; pixelDepth: Integer; boundsRect: Rect; cTable: CTabHandle; aGDevice: GDHandle; flags: GWorldFlags): QDErr;

offscreenGWorld

A pointer to the offscreen graphics world created by this routine.

pixelDepth

The pixel depth of the offscreen world; possible depths are 1, 2, 4, 8, 16, and 32 bits per pixel. If you specify 0 in this parameter, you get the default behavior for the NewGWorld function—that is, it uses the pixel depth of the screen with the greatest pixel depth from among all screens whose boundary rectangles intersect the rectangle that you specify in the boundsRect parameter. If you specify 0 in this parameter, NewGWorld also uses the GDevice record from this device instead of creating a new GDevice record for the offscreen world. If you use NewGWorld on a computer that supports only basic QuickDraw, you may specify only 0 or 1 in this parameter.

boundsRect

The boundary rectangle and port rectangle for the offscreen pixel map. This becomes the boundary rectangle for the GDevice record, if NewGWorld creates one. If you specify 0 in the pixelDepth parameter, NewGWorld interprets the boundaries in global coordinates that it uses to determine which screens intersect the rectangle. (NewGWorld then uses the pixel depth, color table, and GDevice record from the screen with the greatest pixel depth from among all screens whose boundary rectangles intersect this rectangle.) Typically, your application supplies this parameter with the port rectangle for the onscreen window into which your application will copy the pixel image from this offscreen world.

cTable A handle to a ColorTable record. If you pass  $NIL$  in this parameter, NewGWorld uses the default color table for the pixel depth that you specify in the pixelDepth parameter. If you set the pixelDepth parameter to 0, NewGWorld ignores the cTable parameter and instead copies and uses the color table of the graphics device with the greatest pixel depth among all graphics devices whose boundary rectangles intersect the rectangle that you specify in the boundsRect parameter. If you use NewGWorld on a computer that supports only basic QuickDraw, you may specify only NIL in this parameter.

aGDevice A handle to a GDevice record that is used only when you specify the noNewDevice flag in the flags parameter, in which case NewGWorld attaches this GDevice record to the new offscreen graphics world. If you set the pixelDepth parameter to 0, or if you do not set the noNewDevice flag, NewGWorld ignores the aGDevice parameter, so you should set it to NIL. If you set the pixelDepth parameter to 0, NewGWorld uses the GDevice record for the graphics device with the greatest pixel depth among all graphics devices whose boundary rectangles intersect the rectangle that you specify in the boundsRect parameter. You should pass NIL in this parameter if the computer supports only basic QuickDraw. Generally, your application should never create GDevice records for offscreen graphics worlds.

flags Options available to your application. You can set a combination of the flags pixPurge, noNewDevice, useTempMem, and keepLocal. If you don't wish to use any of these flags, pass the empty set ([ ]) in your Pascal code or 0 in your C code in this parameter, in which case you get the default behavior for NewGWorld—that is, it creates an offscreen graphics world where the base address for the offscreen pixel image is unpurgeable, it uses an existing GDevice record (if you pass 0 in the depth parameter) or creates a new GDevice record, it uses memory in your application heap, and it allows graphics accelerators to cache the offscreen pixel image. The available flags are described here:

```
TYPE GWorldFlags =
```

```
SET OF ( {false} pixPurge, {make base address for offscreen pixel }
             { image purgeable}
 noNewDevice, {do not create an offscreen GDevice }
             { record}
 useTempMem, {create base address for offscreen pixel }
             { image in temporary memory}
 keepLocal, {keep offscreen pixel image in main }
             { memory where it cannot be cached to }
             { a graphics accelerator card}
);
```
#### **DESCRIPTION**

The NewGWorld function creates an offscreen graphics world with the pixel depth you specify in the pixelDepth parameter, the boundary rectangle you specify in the boundsRect parameter, the color table you specify in the cTable parameter, and the options you specify in the flags parameter. The NewGWorld function returns a pointer to the new offscreen graphics world in the offscreenGWorld parameter. You use this pointer when referring to this new offscreen world in other routines described in this chapter.

Typically, you pass 0 in the pixelDepth parameter, a window's port rectangle in the boundsRect parameter, NIL in the cTable and aGDevice parameters, and—in the flags parameter—an empty set ([ ]) for Pascal code or 0 for C code. This provides your application with the default behavior of NewGWorld, and it supports computers running basic QuickDraw. This also allows QuickDraw to optimize the CopyBits, CopyMask, and CopyDeepMask procedures when your application copies the image in an offscreen graphics world into an onscreen graphics port.

The NewGWorld function allocates memory for an offscreen graphics port and its pixel map. On computers that support only basic QuickDraw, NewGWorld creates a 1-bit pixel map that your application can manipulate using other relevant routines described in this chapter. Your application can copy this 1-bit pixel map into basic graphics ports.

Offscreen Graphics Worlds

Unless you specify 0 in the pixelDepth parameter—or pass the noNewDevice flag in the flags parameter and supply a GDevice record in the aGDevice parameter— NewGWorld also allocates a new offscreen GDevice record.

When creating an image, your application can use the NewGWorld function to create an offscreen graphics world that is optimized for an image's characteristics—for example, its best pixel depth. After creating the image, your application can then use the CopyBits, CopyMask, or CopyDeepMask procedure to copy that image to an onscreen graphics port. Color QuickDraw automatically renders the image at the best available pixel depth for the screen. Creating an image in an offscreen graphics port and then copying it to the screen in this way prevents the visual choppiness that would otherwise occur if your application were to build a complex image directly onscreen.

The NewGWorld function initializes the offscreen graphics port by calling the OpenCPort function. The NewGWorld function sets the offscreen graphics port's visible region to a rectangular region coincident with its boundary rectangle. The NewGWorld function generates an inverse table with the Color Manager procedure MakeITable, unless one of the GDevice records for the screens has the same color table as the GDevice record for the offscreen world, in which case NewGWorld uses the inverse table from that GDevice record.

The address of the offscreen pixel image is not directly accessible from the PixMap record for the offscreen graphics world. However, you can use the GetPixBaseAddr function (described on page 6-38) to get a pointer to the beginning of the offscreen pixel image.

For purposes of estimating memory use, you can compute the size of the offscreen pixel image by using this formula:

rowBytes \* (boundsRect.bottom – boundsRect.top)

In the flags parameter, you can specify several options that are defined by the GWorldFlags data type. If you don't wish to use any of these options, pass an empty set ([]) in the flags parameter for Pascal code or pass 0 here for C code.

- **If you specify the pixPurge flag, NewGWorld stores the offscreen pixel image in a** purgeable block of memory. In this case, before drawing to or from the offscreen pixel image, your application should call the LockPixels function (described on page 6-32) and ensure that it returns TRUE. If LockPixels returns FALSE, the memory for the pixel image has been purged, and your application should either call UpdateGWorld to reallocate it and then reconstruct the pixel image, or draw directly in a window instead of preparing the image in an offscreen graphics world. Never draw to or copy from an offscreen pixel image that has been purged without reallocating its memory and then reconstructing it.
- If you specify the noNewDevice flag, NewGWorld does not create a new offscreen GDevice record. Instead, it uses the GDevice record that you specify in the aGDevice parameter—and its associated pixel depth and color table—to create the offscreen graphics world. (If you set the pixelDepth parameter to 0, NewGWorld uses the GDevice record for the screen with the greatest pixel depth among all screens whose boundary rectangles intersect the rectangle that you specify in the boundsRect parameter—even if you specify the noNewDevice flag.) The

÷

NewGWorld function keeps a reference to the GDevice record for the offscreen graphics world, and the SetGWorld procedure (described on page 6-29) uses that record to set the current graphics device.

- If you set the useTempMem flag, NewGWorld creates the base address for an offscreen pixel image in temporary memory. You generally would not use this flag, because you should use temporary memory only for fleeting purposes and only with the AllowPurgePixels procedure (described on page 6-34).
- If you specify the keepLocal flag, your offscreen pixel image is kept in Macintosh main memory and is not cached to a graphics accelerator card. Use this flag carefully, as it negates the advantages provided by any graphics acceleration card that might be present.

As its function result. NewGWorld returns one of three result codes.

### **SPECIAL CONSIDERATIONS**

If you supply a handle to a ColorTable record in the cTable parameter, NewGWorld makes a copy of the record and stores its handle in the offscreen  $PixMap$  record. It is your application's responsibility to make sure that the ColorTable record you specify in the cTable parameter is valid for the offscreen graphics port's pixel depth.

If when using NewGWorld you specify a pixel depth, color table, or GDevice record that differs from those used by the window into which you copy your offscreen image, the CopyBits, CopyMask, and CopyDeepMask procedures require extra time to complete.

To use a custom color table in an offscreen graphics world, you need to create the associated offscreen GDevice record, because Color QuickDraw needs its inverse table.

The NewGWorld function may move or purge memory blocks in the application heap. Your application should not call this function at interrupt time.

#### **ASSEMBLY-LANGUAGE INFORMATION**

The trap macro and routine selector for the NewGWorld function are

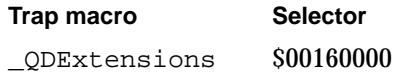

### **RESULT CODES**

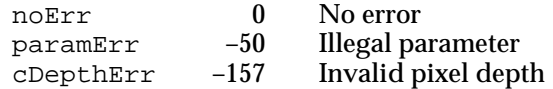

Offscreen Graphics Worlds

### **SEE ALSO**

Listing 6-1 on page 6-5 and Listing 6-2 on page 6-10 illustrate how to use NewGWorld to create offscreen graphics worlds.

If your application needs to change the pixel depth, boundary rectangle, or color table for an offscreen graphics world, use the UpdateGWorld function, described on page 6-23.

### **NewScreenBuffer**

The NewGWorld function uses the NewScreenBuffer function to create an offscreen PixMap record and allocate memory for the base address of its pixel image; applications generally don't need to use NewScreenBuffer.

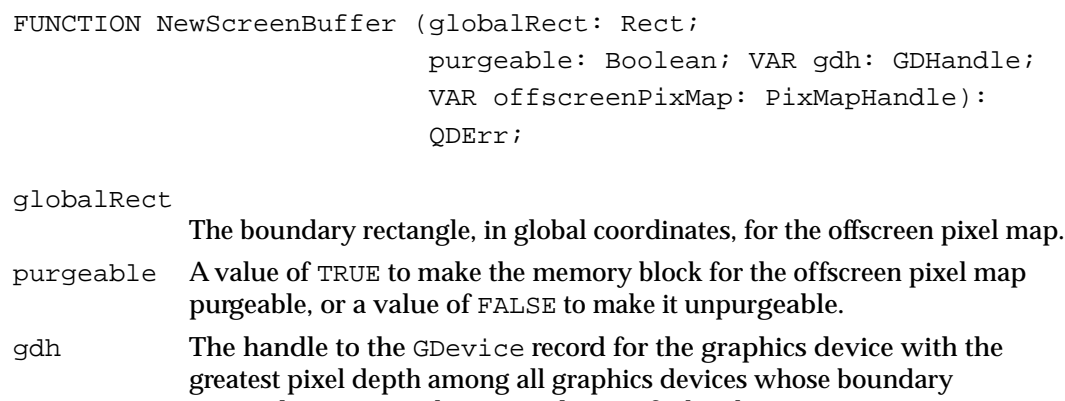

rectangles intersect the rectangle specified in the globalRect parameter. offscreenPixMap

A handle to the new offscreen PixMap record.

### **DESCRIPTION**

The NewScreenBuffer function creates a new offscreen PixMap record, using the pixel depth and color table of the device whose GDevice record is returned in the gdh parameter. The NewScreenBuffer function returns a handle to the new offscreen pixel map in the offscreenPixMap parameter.

As its function result, NewScreenBuffer returns one of three result codes.

### **SPECIAL CONSIDERATIONS**

The NewScreenBuffer function may move or purge memory blocks in the application heap. Your application should not call this function at interrupt time.

Offscreen Graphics Worlds

### **ASSEMBLY-LANGUAGE INFORMATION**

The trap macro and routine selector for the NewScreenBuffer function are

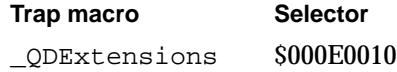

### **RESULT CODES**

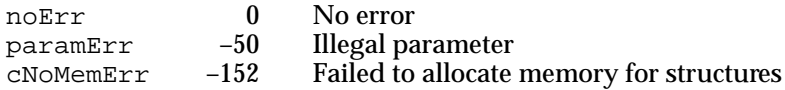

### **NewTempScreenBuffer**

The NewGWorld function uses the NewTempScreenBuffer function to create an offscreen PixMap record and allocate temporary memory for the base address of its pixel image; applications generally don't need to use NewTempScreenBuffer.

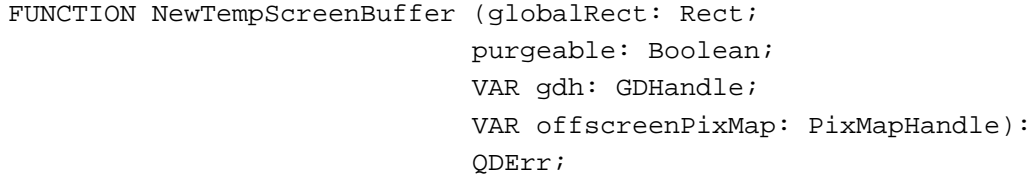

### globalRect

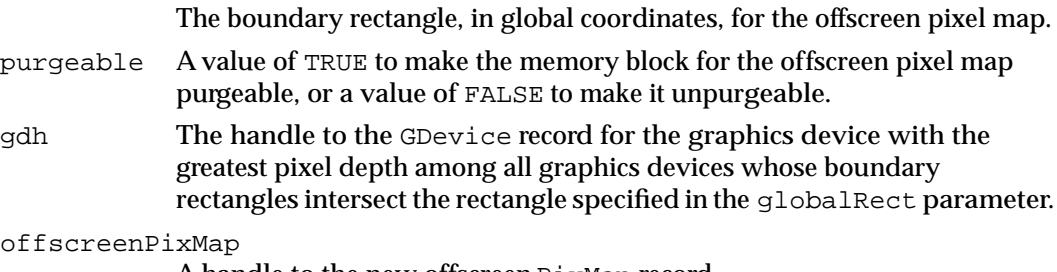

A handle to the new offscreen PixMap record.

### **DESCRIPTION**

The NewTempScreenBuffer function performs the same functions as NewScreenBuffer except that it creates the base address for the offscreen pixel image in temporary memory. When an application passes it the useTempMem flag, the NewGWorld function uses NewTempScreenBuffer instead of NewScreenBuffer.

Offscreen Graphics Worlds

### **SPECIAL CONSIDERATIONS**

The NewTempScreenBuffer function may move or purge memory blocks in the application heap. Your application should not call this function at interrupt time.

### **ASSEMBLY-LANGUAGE INFORMATION**

The trap macro and routine selector for the NewTempScreenBuffer function are

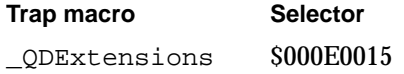

### **UpdateGWorld**

To change the pixel depth, boundary rectangle, or color table for an existing offscreen graphics world, use the UpdateGWorld function. You should call UpdateGWorld after every update event and whenever your windows move or change size.

```
FUNCTION UpdateGWorld (VAR offscreenGWorld: GWorldPtr; 
                         pixelDepth: Integer; boundsRect: Rect; 
                         cTable: CTabHandle; aGDevice: GDHandle; 
                         flags: GWorldFlags): GWorldFlags;
```
#### offscreenGWorld

On input, a pointer to an existing offscreen graphics world; upon completion, the pointer to the updated offscreen graphics world.

#### pixelDepth

The pixel depth of the offscreen world; possible depths are 1, 2, 4, 8, 16, and 32 bits per pixel. If you specify 0 in this parameter, UpdateGWorld rescans the device list and uses the depth of the screen with the greatest pixel depth among all screens whose boundary rectangles intersect the rectangle thatyou specify in the boundsRect parameter. If you specify 0 in this parameter, UpdateGWorld also copies the GDevice record from this device to create an offscreen GDevice record. The UpdateGWorld function ignores the value you supply for this parameter if you specify a GDevice record in the aGDevice parameter.

#### boundsRect

The boundary rectangle and port rectangle for the offscreen pixel map. This also becomes the boundary rectangle for the GDevice record, if NewGWorld creates one. If you specify 0 in the pixelDepth parameter, NewGWorld interprets the boundaries in global coordinates, with which it determines which screens intersect the rectangle. (NewGWorld then uses the pixel depth, color table, and GDevice record from the screen with the greatest pixel depth from among all screens whose boundary rectangles intersect this rectangle.) Typically, your application supplies this parameter with the port rectangle for the onscreen window into which your application will copy the pixel image from this offscreen world.

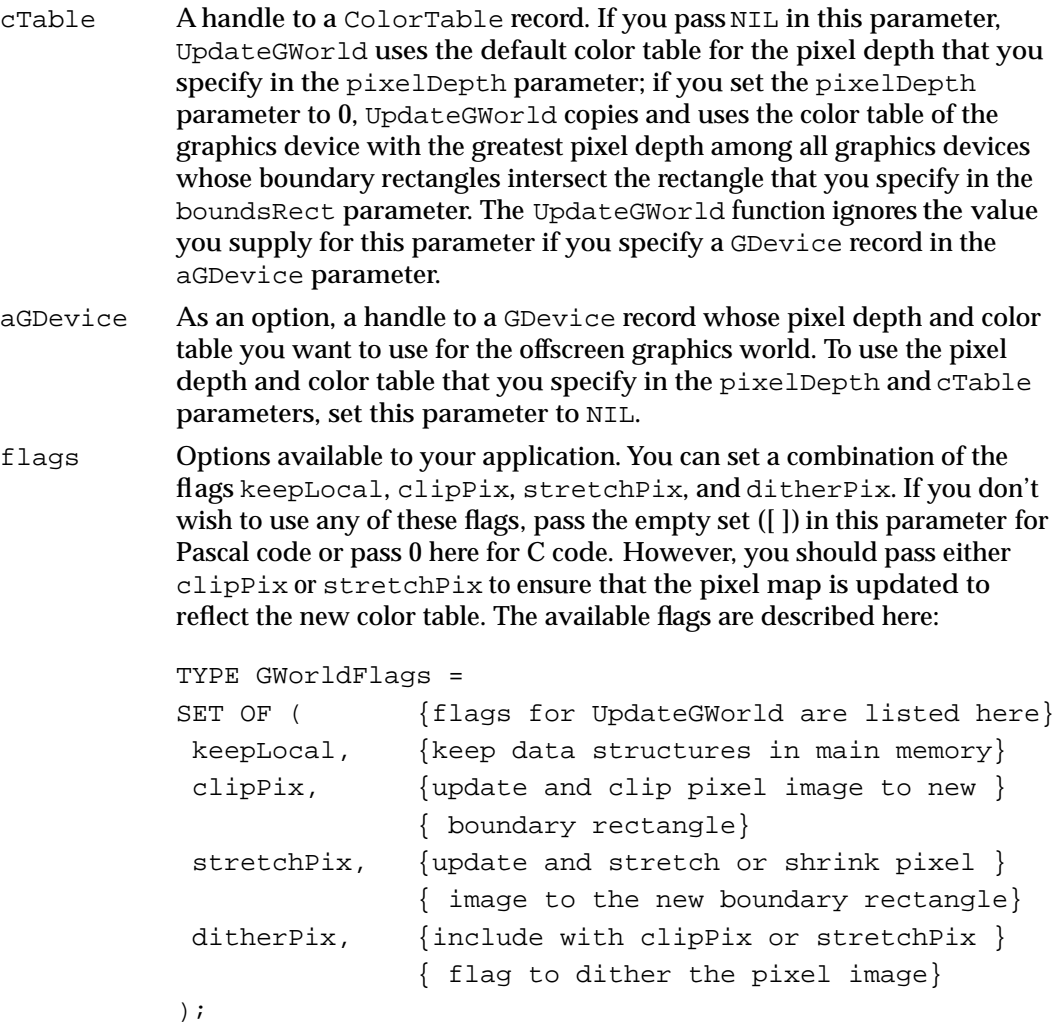

### **DESCRIPTION**

The UpdateGWorld function changes an offscreen graphics world to the specified pixel depth, rectangle, color table, and options that you supply in the pixelDepth, boundsRect, cTable, and flags parameters, respectively. In the offscreenGWorld parameter, pass the pointer returned to your application by the NewGWorld function when you created the offscreen graphics world.

If the LockPixels function (described on page 6-32) reports that the Memory Manager has purged the base address for the offscreen pixel image, you can use UpdateGWorld to reallocate its memory. Your application should then reconstruct the pixel image or draw directly in a window instead of preparing the image in an offscreen graphics world.

In the flags parameter, you can specify the keepLocal flag, which keeps the offscreen pixel image in Macintosh main memory or returns the image to main memory if it had been previously cached. If you use UpdateGWorld without passing it the keepLocal flag, you allow the offscreen pixel image to be cached on a graphics accelerator card if one is present.

As its function result, UpdateGWorld returns the gwFlagErr flag if UpdateGWorld was unsuccessful; in this case, the offscreen graphics world is left unchanged. You can use the QDError function, described in the chapter "Color QuickDraw," to help you determine why UpdateGWorld failed.

If UpdateGWorld is successful, it returns a combination of the following flags, which are defined by the GWorldFlags data type:

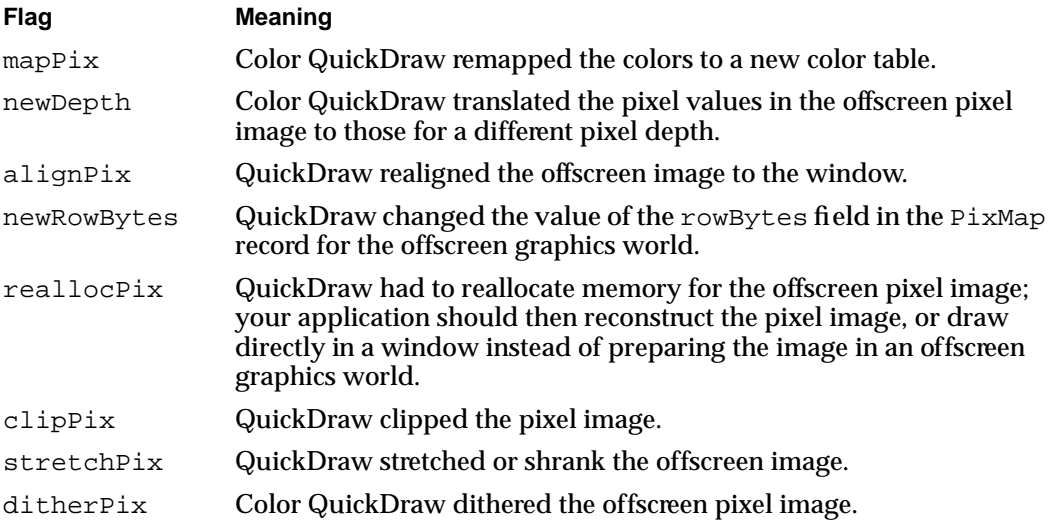

The UpdateGWorld function uses the following algorithm when updating the offscreen pixel image:

- 1. If the color table that you specify in the cTable parameter is different from the previous color table, or if the color table associated with the GDevice record that you specify in the aGDevice parameter is different, Color QuickDraw maps the pixel values in the offscreen pixel map to the new color table.
- 2. If the value you specify in the pixelDepth parameter differs from the previous pixel depth, Color QuickDraw translates the pixel values in the offscreen pixel image to those for the new pixel depth.
- 3. If the rectangle you specify in the boundsRect parameter differs from, but has the same size as, the previous boundary rectangle, QuickDraw realigns the pixel image to the screen for optimum performance for the CopyBits procedure.
- 4. If the rectangle you specify in the boundsRect parameter is smaller than the previous boundary rectangle and you specify the clipPix flag, the pixel image is clipped along the bottom and right edges.

- 5. If the rectangle you specify in the boundsRect parameter is bigger than the previous boundary rectangle and you specify the clipPix flag, the bottom and right edges of the pixel image are undefined.
- 6. If the rectangle you specify in the boundsRect parameter is smaller than the previous boundary rectangle and you specify the stretchPix flag, the pixel image is reduced to the new size.
- 7. If the rectangle you specify in the boundsRect parameter is bigger than the previous boundary rectangle and you specify the stretchPix flag, the pixel image is stretched to the new size.
- 8. If the Memory Manager purged the base address for the offscreen pixel image, UpdateGWorld reallocates the memory, but the pixel image is lost. You must reconstruct it.

#### **SPECIAL CONSIDERATIONS**

The UpdateGWorld function may move or purge memory blocks in the application heap. Your application should not call this function at interrupt time.

### **ASSEMBLY-LANGUAGE INFORMATION**

The trap macro and routine selector for the UpdateGWorld function are

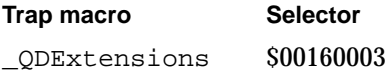

### **DisposeGWorld**

Use the DisposeGWorld procedure to dispose of all the memory allocated for an offscreen graphics world.

PROCEDURE DisposeGWorld (offscreenGWorld: GWorldPtr);

offscreenGWorld

A pointer to an offscreen graphics world.

#### **DESCRIPTION**

The DisposeGWorld procedure disposes of all the memory allocated for the offscreen graphics world pointed to in the offscreenGWorld parameter, including its pixel map, color table, pixel image, and GDevice record (if one was created). In the offscreenGWorld parameter, pass the pointer returned to your application by the NewGWorld function when you created the offscreen graphics world.

Offscreen Graphics Worlds

Call DisposeGWorld only when your application no longer needs the pixel image associated with this offscreen graphics world. If this offscreen graphics world was the current device, the current device is reset to the device stored in the global variable MainDevice.

### **ASSEMBLY-LANGUAGE INFORMATION**

The trap macro and routine selector for the DisposeGWorld procedure are

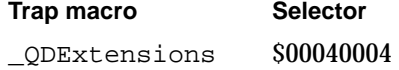

### **DisposeScreenBuffer**

The DisposeGWorld procedure uses the DisposeScreenBuffer procedure when disposing of an offscreen graphics world; generally, applications do not need to use DisposeScreenBuffer.

PROCEDURE DisposeScreenBuffer (offscreenPixMap: PixMapHandle);

```
offscreenPixMap
```
A handle to an existing offscreen PixMap record.

### **DESCRIPTION**

The DisposeScreenBuffer procedure disposes of the memory allocated for the base address of an offscreen pixel image.

### **ASSEMBLY-LANGUAGE INFORMATION**

The trap macro and routine selector for the DisposeScreenBuffer procedure are

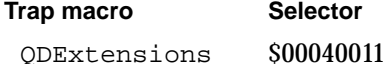

### Saving and Restoring Graphics Ports and Offscreen Graphics Worlds

To save the current graphics port (basic, color, or offscreen) and the current GDevice record, use the GetGWorld procedure. To change the current graphics port (basic, color, or offscreen), use the SetGWorld procedure; any drawing your application performs then occurs in this graphics port.

You can use the GetGWorldDevice function to obtain a handle to the GDevice record associated with an offscreen graphics world.

### **GetGWorld**

To save the current graphics port (basic, color, or offscreen) and the current GDevice record, use the GetGWorld procedure.

PROCEDURE GetGWorld (VAR port: CGrafPtr; VAR gdh: GDHandle);

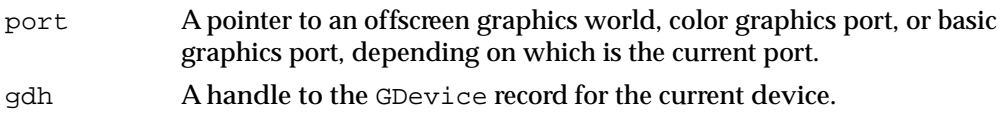

### **DESCRIPTION**

The GetGWorld procedure returns a pointer to the current graphics port in the port parameter. This parameter can return values of type GrafPtr, CGrafPtr, or GWorldPtr, depending on whether the current graphics port is a basic graphics port, color graphics port, or offscreen graphics world. The GetGWorld procedure returns a handle to the GDevice record for the current device in the gdh parameter.

After using GetGWorld to save a graphics port and a GDevice record, your application can later use the SetGWorld procedure, described next, to restore them.

### **SPECIAL CONSIDERATIONS**

The GetGWorld procedure may move or purge memory blocks in the application heap. Your application should not call this procedure at interrupt time.

#### **ASSEMBLY-LANGUAGE INFORMATION**

The trap macro and routine selector for the GetGWorld procedure are

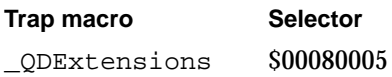

### **SEE ALSO**

Listing 6-1 on page 6-5 and Listing 6-2 on page 6-10 illustrate how to use the GetGWorld procedure to save the current graphics port for an active window, the SetGWorld procedure to change the current graphics port to an offscreen graphics world, and then SetGWorld again to restore the active window as the current graphics port.

### **SetGWorld**

To change the current graphics port (basic, color, or offscreen), use the SetGWorld procedure.

PROCEDURE SetGWorld (port: CGrafPtr; gdh: GDHandle);

- port A pointer to an offscreen graphics world, color graphics port, or basic graphics port. gdh A handle to a GDevice record. If you pass a pointer to an offscreen
	- graphics world in the port parameter, set this parameter to NIL, because SetGWorld ignores this parameter and sets the current device to the device attached to the offscreen graphics world.

### **DESCRIPTION**

The SetGWorld procedure sets the current graphics port to the one specified by the port parameter and—unless you set the current graphics port to be an offscreen graphics world—sets the current device to that specified by the gdh parameter.

In the port parameter, you can specify values of type GrafPtr, CGrafPtr, or GWorldPtr, depending on whether you want to set the current graphics port to be a basic graphics port, color graphics port, or offscreen graphics world. Any drawing your application performs then occurs in this graphics port.

### **SPECIAL CONSIDERATIONS**

The SetGWorld procedure may move or purge memory blocks in the application heap. Your application should not call this procedure at interrupt time.

### **ASSEMBLY-LANGUAGE INFORMATION**

The trap macro and routine selector for the SetGWorld procedure are

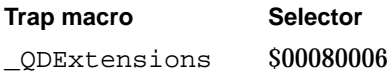

### **SEE ALSO**

Listing 6-1 on page 6-5 and Listing 6-2 on page 6-10 illustrate how to use the GetGWorld procedure to save the current graphics port for an active window, the SetGWorld procedure to change the current graphics port to an offscreen graphics world, and then SetGWorld again to restore the active window as the current graphics port.

### **GetGWorldDevice**

Use the GetGWorldDevice function to obtain a handle to the GDevice record associated with an offscreen graphics world.

FUNCTION GetGWorldDevice (offscreenGWorld: GWorldPtr): GDHandle;

offscreenGWorld

A pointer to an offscreen graphics world. The pointer returned to your application by the NewGWorld function.

### **DESCRIPTION**

The GetGWorldDevice function returns a handle to the GDevice record associated with the offscreen graphics world specified by the offscreenGWorld parameter. In this parameter, supply the pointer returned to your application by the NewGWorld function when you created the offscreen graphics world. If you created the offscreen world by specifying the noNewDevice flag, the GDevice record is for one of the screen devices or is the GDevice record that you specified to NewGWorld or UpdateGWorld.

If you point to a GrafPort or CGrafPort record in the offscreenGWorld parameter, GetGWorldDevice returns the current device.

### **SPECIAL CONSIDERATIONS**

The GetGWorldDevice function may move or purge memory blocks in the application heap. Your application should not call this function at interrupt time.

#### **ASSEMBLY-LANGUAGE INFORMATION**

The trap macro and routine selector for the GetGWorldDevice function are

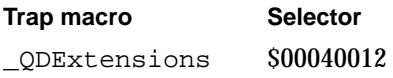

### Managing an Offscreen Graphics World's Pixel Image

Use the GetGWorldPixMap function to obtain a handle to the PixMap record for an offscreen graphics world. You can then pass this handle, which is of data type PixMapHandle, in parameters to several routines that allow you to manage an offscreen graphics world's pixel image.

To prevent the base address for an offscreen pixel image from being moved (while you draw into or copy from its pixel map, for example), pass its handle to the LockPixels function. When you are finished drawing into or copying from an offscreen pixel map, pass its handle to the UnlockPixels procedure.

You can use the AllowPurgePixels procedure to make the base address for an offscreen pixel image purgeable. To prevent the Memory Manager from purging the base address for an offscreen pixel map, use the NoPurgePixels procedure.

To save the current information about the memory allocated for an offscreen pixel image, you can use the GetPixelsState function. To restore this state, you can use the SetPixelsState procedure.

You can use the GetPixBaseAddr function to obtain a pointer to the beginning of a pixel image in memory. You can use the PixMap32Bit function to determine whether a pixel map requires 32-bit addressing mode for access to its pixel image.

### **GetGWorldPixMap**

Use the GetGWorldPixMap function to obtain the pixel map created for an offscreen graphics world.

```
FUNCTION GetGWorldPixMap (offscreenGWorld: GWorldPtr): 
                            PixMapHandle;
```

```
offscreenGWorld
```
A pointer to an offscreen graphics world.

### **DESCRIPTION**

The GetGWorldPixMap function returns a handle to the pixel map created for an offscreen graphics world. In the offscreenGWorld parameter, pass the pointer returned to your application by the NewGWorld function when you created the offscreen graphics world. Your application can, in turn, pass the handle returned by GetGWorldPixMap as a parameter to other QuickDraw routines that accept a handle to a pixel map.

On a system running only basic QuickDraw, the GetGWorldPixMap function returns the handle to a 1-bit pixel map that your application can supply as a parameter to the other routines related to offscreen graphics worlds. However, your application should not supply this handle to Color QuickDraw routines.

### **SPECIAL CONSIDERATIONS**

To ensure compatibility on systems running basic QuickDraw instead of Color QuickDraw, use GetGWorldPixMap whenever you need to gain access to the bitmap created for a graphics world—that is, do *not* dereference the GWorldPtr record for that graphics world.

#### Offscreen Graphics Worlds

The GetGWorldPixMap function is not available in systems preceding System 7. You can make sure that the GetGWorldPixMap function is available by using the Gestalt function with the gestaltSystemVersion selector. Test the low-order word in the response parameter; if the value is \$0700 or greater, then GetGWorldPixMap is available.

### **ASSEMBLY-LANGUAGE INFORMATION**

The trap macro and routine selector for the GetGWorldPixMap function are

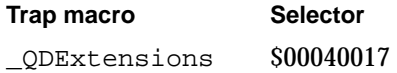

#### **SEE ALSO**

The Gestalt function is described in the chapter "Gestalt Manager" of *Inside Macintosh: Operating System Utilities*.

### **LockPixels**

To prevent the base address for an offscreen pixel image from being moved while you draw into or copy from its pixel map, use the LockPixels function.

FUNCTION LockPixels (pm: PixMapHandle): Boolean;

pm A handle to an offscreen pixel map. To get a handle to an offscreen pixel map, use the GetGWorldPixMap function, described on page 6-31.

### **DESCRIPTION**

The LockPixels function prevents the base address for an offscreen pixel image from being moved. You must call LockPixels before drawing to or copying from an offscreen graphics world.

The baseAddr field of the PixMap record for an offscreen graphics world contains a handle instead of a pointer (which is what the baseAddr field for an onscreen pixel map contains). The LockPixels function dereferences the PixMap handle into a pointer. When you use the UnlockPixels procedure, which is described next, the handle is recovered.

If the base address for an offscreen pixel image hasn't been purged by the Memory Manager or is not purgeable, LockPixels returns TRUE as its function result, and your application can draw into or copy from the offscreen pixel map. However, if the base address for an offscreen pixel image has been purged, LockPixels returns FALSE to indicate that you can perform no drawing to or copying from the pixel map. At that point, your application should either call the UpdateGWorld function (described on

Offscreen Graphics Worlds

page 6-23) to reallocate the offscreen pixel image and then reconstruct it, or draw directly in a window instead of preparing the image in an offscreen graphics world.

As soon as you are finished drawing into and copying from the offscreen pixel image, you should call the UnlockPixels procedure.

### **SPECIAL CONSIDERATIONS**

The LockPixels function may move or purge memory blocks in the application heap. Your application should not call this function at interrupt time.

### **ASSEMBLY-LANGUAGE INFORMATION**

The trap macro and routine selector for the LockPixels function are

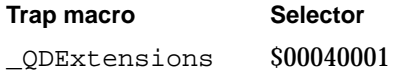

#### **SEE ALSO**

Listing 6-1 on page 6-5 and Listing 6-2 on page 6-10 illustrate the use of this function. See *Inside Macintosh: Memory* for more information about memory management.

### **UnlockPixels**

When you are finished drawing into and copying from an offscreen graphics world, use the UnlockPixels procedure.

PROCEDURE UnlockPixels (pm: PixMapHandle);

pm A handle to an offscreen pixel map. Pass the same handle that you passed previously to the LockPixels function.

### **DESCRIPTION**

The UnlockPixels procedure allows the Memory Manager to move the base address for the offscreen pixel map that you specify in the pm parameter. To ensure the integrity of the data in a pixel image, call LockPixels (explained in the precedingsection) before drawing into or copying from a pixel map; then, to prevent heap fragmentation, call UnlockPixels as soon as your application finishes drawing to and copying from the offscreen pixel map.

The baseAddr field of the PixMap record for an offscreen graphics world contains a handle instead of a pointer (which is what the baseAddr field for an onscreen pixel map contains). The LockPixels function dereferences the PixMap handle into a pointer. When you use the UnlockPixels procedure, the handle is recovered.

Offscreen Graphics Worlds

You don't need to call UnlockPixels if LockPixels returns FALSE, because LockPixels doesn't lock the memory for a pixel image if that memory has been purged. However, calling UnlockPixels on purged memory does no harm.

### **SPECIAL CONSIDERATIONS**

The UnlockPixels procedure may move or purge memory blocks in the application heap. Your application should not call this procedure at interrupt time.

### **ASSEMBLY-LANGUAGE INFORMATION**

The trap macro and routine selector for the UnlockPixels procedure are

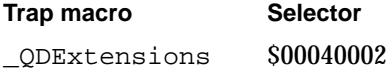

### **AllowPurgePixels**

You can use the AllowPurgePixels procedure to make the base address for an offscreen pixel image purgeable.

```
PROCEDURE AllowPurgePixels (pm: PixMapHandle);
```
pm A handle to an offscreen pixel map.

### **DESCRIPTION**

The AllowPurgePixels procedure marks the base address for an offscreen pixel image as purgeable; this allows the Memory Manager to free the memory it occupies if available memory space becomes low. By default, NewGWorld creates an unpurgeable base address for an offscreen pixel image.

To get a handle to an offscreen pixel map, first use the GetGWorldPixMap function, described on page 6-31. Then supply this handle for the pm parameter of AllowPurgePixels.

Your application should call the LockPixels function (described on page 6-32) before drawing into or copying from an offscreen pixel map. If the Memory Manager has purged the base address for its pixel image, LockPixels returns FALSE. In that case either your application should use the UpdateGWorld function (described on page 6-23) to begin reconstructing the offscreen pixel image, or it should draw directly to an onscreen graphics port.

Only unlocked memory blocks can be made purgeable. If you use LockPixels, you must use the UnlockPixels procedure (explained in the preceding section) before calling AllowPurgePixels.

Offscreen Graphics Worlds

### **SPECIAL CONSIDERATIONS**

The AllowPurgePixels procedure may move or purge memory blocks in the application heap. Your application should not call this procedure at interrupt time.

#### **ASSEMBLY-LANGUAGE INFORMATION**

The trap macro and routine selector for the AllowPurgePixels procedure are

**Trap macro Selector** \_QDExtensions \$0004000B

### **SEE ALSO**

See *Inside Macintosh: Memory* for more information about memory management.

### **NoPurgePixels**

To prevent the Memory Manager from purging the base address for an offscreen pixel image, use the NoPurgePixels procedure.

PROCEDURE NoPurgePixels (pm: PixMapHandle);

pm A handle to an offscreen pixel map.

#### **DESCRIPTION**

The NoPurgePixels procedure marks the base address for an offscreen pixel image as unpurgeable. To get a handle to an offscreen pixel map, use the GetGWorldPixMap function, described on page 6-31. Then supply this handle for the pm parameter of NoPurgePixels.

### **SPECIAL CONSIDERATIONS**

The NoPurgePixels procedure may move or purge memory blocks in the application heap. Your application should not call this procedure at interrupt time.

### **ASSEMBLY-LANGUAGE INFORMATION**

The trap macro and routine selector for the NoPurgePixels procedure are

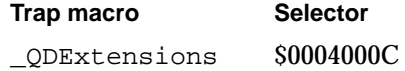

### **GetPixelsState**

To save the current information about the memory allocated for an offscreen pixel image, you can use the GetPixelsState function.

FUNCTION GetPixelsState (pm: PixMapHandle): GWorldFlags;

pm A handle to an offscreen pixel map.

#### **DESCRIPTION**

The GetPixelsState function returns information about the memory allocated for the base address for an offscreen pixel image. This information can be either of the following flags defined by the GWorldFlags data type:

```
TYPE GWorldFlags = 
SET OF ( {filegs} for GetPixelsState only are listed here}
  pixelsPurgeable, {the base address for an offscreen pixel }
                    { image is purgeable}
  pixelsLocked, {the offscreen pixel image is locked and }
                    { not purgeable}
);
```
If the pixelsPurgeable flag is not returned, then the base address for the offscreen pixel image is unpurgeable. If the pixelsLocked flag is not returned, then the base address for the offscreen pixel image is unlocked.

After using GetPixelsState to save this state information, your application can later use the SetPixelsState procedure, described next, to restore this state to the offscreen graphics world.

Specify a handle to a pixel map in the pm parameter. To get a handle to an offscreen pixel map, use the GetGWorldPixMap function, described on page 6-31.

### **SPECIAL CONSIDERATIONS**

The GetPixelsState function may move or purge memory blocks in the application heap. Your application should not call this function at interrupt time.

### **ASSEMBLY-LANGUAGE INFORMATION**

The trap macro and routine selector for the GetPixelsState function are

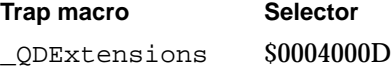

Offscreen Graphics Worlds

### **SEE ALSO**

After using GetPixelsState and before using SetPixelsState, your application can temporarily use the AllowPurgePixels procedure (described on page 6-34) to make the base address for an offscreen pixel image purgeable, the NoPurgePixels procedure (described on page 6-35) to make it unpurgeable, the LockPixels function (described on page 6-32) to prevent it from being moved, and the UnlockPixels procedure (described on page 6-33) to allow it to be moved.

### **SetPixelsState**

To restore an offscreen pixel image to the state that you saved with the GetPixelsState function (explained in the preceding section), you can use the SetPixelsState procedure.

PROCEDURE SetPixelsState (pm: PixMapHandle; state: GWorldFlags);

- pm A handle to an offscreen pixel map.
- state Flags, which you usually save with the GetPixelsState function, defined by the GWorldFlags data type:

```
 TYPE GWorldFlags = 
SET OF ( {flags for SetPixelsState are listed here}
  pixelsPurgeable, {make the base address for an }
                     { offscreen pixel image purgeable}
  pixelsLocked {prevent the base address for an }
                     { offscreen pixel image from }
                     { being moved}
 );
```
### **DESCRIPTION**

The SetPixelsState procedure changes the state of the memory allocated for an offscreen pixel image to the state indicated by the flags specified in the state parameter, which you typically save using the GetPixelsState function.

Because only an unlocked memory block can be purged, SetPixelsState calls the UnlockPixels and AllowPurgePixels procedures (described on page 6-33 and page 6-34, respectively) if the state parameter specifies the pixelsPurgeable flag. If the state parameter does not specify the pixelsPurgeable flag, SetPixelsState makes the base address for the offscreen pixel image unpurgeable.

If the state parameter does not specify the pixelsLocked flag, SetPixelsState allows the base address for the offscreen pixel image to be moved.

÷

Offscreen Graphics Worlds

### **SPECIAL CONSIDERATIONS**

The SetPixelsState procedure may move or purge memory blocks in the application heap. Your application should not call this procedure at interrupt time.

### **ASSEMBLY-LANGUAGE INFORMATION**

The trap macro and routine selector for the SetPixelsState procedure are

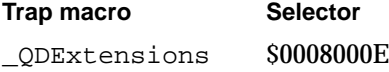

### **SEE ALSO**

After using GetPixelsState and before using SetPixelsState, your application can temporarily alter the offscreen graphics world by using the AllowPurgePixels procedure (described on page 6-34) to temporarily mark the memory block for its offscreen pixel map as purgeable, the NoPurgePixels procedure (described on page 6-35) to make it unpurgeable, the LockPixels function (described on page 6-32) to prevent it from being moved, and the UnlockPixels procedure (described on page 6-33) to unlock it.

### **GetPixBaseAddr**

You can use the GetPixBaseAddr function to obtain a pointer to anoffscreen pixel map.

FUNCTION GetPixBaseAddr (pm: PixMapHandle): Ptr;

pm A handle to an offscreen pixel map. To get a handle to an offscreen pixel map, use the GetGWorldPixMap function, described on page 6-31.

### **DESCRIPTION**

The GetPixBaseAddr function returns a 32-bit pointer to the beginning of a pixel image. The baseAddr field of the PixMap record for an offscreen graphics world contains a handle instead of a pointer, which is what the baseAddr field for an onscreen pixel map contains. You must use the GetPixBaseAddr function to obtain a pointer to the PixMap record for an offscreen graphics world.

Your application should never directly access the baseAddr field of the PixMap record for an offscreen graphics world; instead, your application should always use GetPixBaseAddr. If your application is using 24-bit mode, your application should then use the PixMap32Bit function (described next) to determine whether a pixel map requires 32-bit addressing mode for access to its pixel image.

If the offscreen buffer has been purged, GetPixBaseAddr returns NIL.

Offscreen Graphics Worlds

### **SPECIAL CONSIDERATIONS**

Any QuickDraw routines that your application uses after calling GetPixBaseAddr may change the base address for the offscreen pixel image.

The GetPixBaseAddr function may move or purge memory blocks in the application heap. Your application should not call this function at interrupt time.

### **ASSEMBLY-LANGUAGE INFORMATION**

The trap macro and routine selector for the GetPixBaseAddr function are

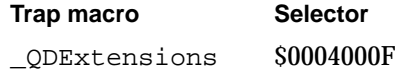

### **SEE ALSO**

See *Inside Macintosh: Memory* for information about determining addressing modes.

### **PixMap32Bit**

You can use the PixMap32Bit function to determine whether a pixel map requires 32-bit addressing mode for access to its pixel image.

FUNCTION PixMap32Bit (pmHandle: PixMapHandle): Boolean;

pmHandle A handle to an offscreen pixel map.

### **DESCRIPTION**

The PixMap32Bit function returns TRUE if a pixel map requires 32-bit addressing mode for access to its pixel image. If your application is in 24-bit mode, you must change to 32-bit mode.

To get a handle to an offscreen pixel map, first use the GetGWorldPixMap function, described on page 6-31. Then supply this handle for the pm parameter of PixMap32Bit.

#### **ASSEMBLY-LANGUAGE INFORMATION**

The trap macro and routine selector for the PixMap32Bit function are

**Trap macro Selector** \_QDExtensions \$00040016

### **SEE ALSO**

See *Inside Macintosh: Memory* for information about determining and setting addressing modes.

## Summary of Offscreen Graphics Worlds

## Pascal Summary

**Constants** 

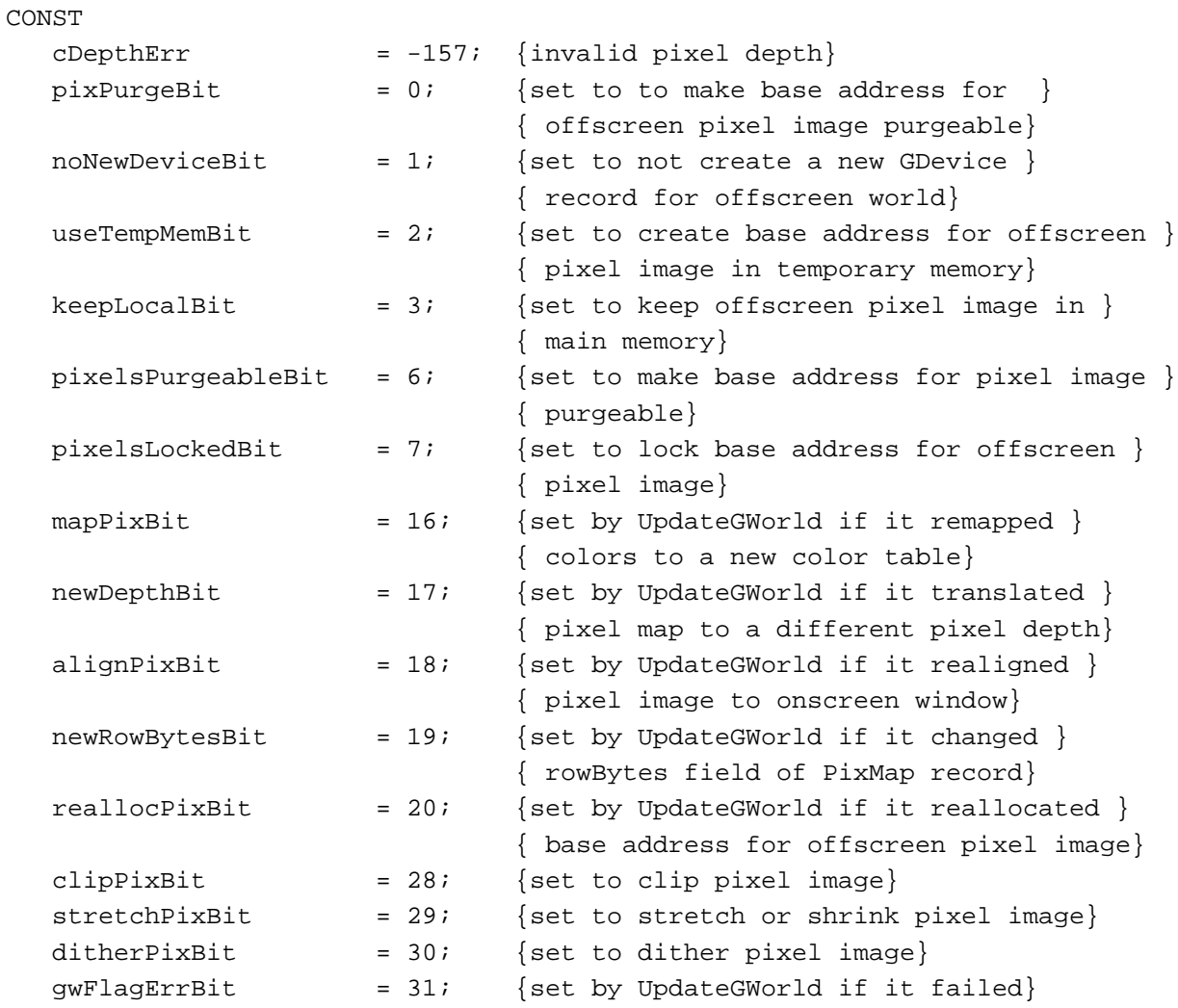

### Data Types

```
TYPE GWorldPtr = CGrafPtr;
TYPE GWorldFlags = 
  SET OF (
     pixPurge, {specify to NewGWorld to make base address for }
                       { offscreen pixel image purgeable}
     noNewDevice, {specify to NewGWorld to not create a new GDevice }
                       { record for offscreen world}
     useTempMem, \{ specify to NewGWorld to create base address for \}{ offscreen pixel image in temporary memory}
     keepLocal, {specify to NewGWorld to keep offscreen pixel image }
                       { in main memory}
     gWorldFlag4, {reserved}
     gWorldFlag5, {reserved}
     pixelsPurgeable, {returned by GetPixelsState to indicate that base }
                       { address for offscreen pixel image is purgeable; }
                       { specify to SetPixelsState to make base address }
                       { for pixel image purgeable}
     pixelsLocked, {returned by GetPixelsState to indicate that base }
                       { address for offscreen pixel image is locked; }
                       { specify to SetPixelsState to lock base address }
                       { for offscreen pixel image}
     gWorldFlag8, {reserved}
     gWorldFlag9, {reserved}
     gWorldFlag10, {reserved}
     gWorldFlag11, {reserved}
     gWorldFlag12, {reserved}
     gWorldFlag13, {reserved}
     gWorldFlag14, {reserved}
     gWorldFlag15, {reserved}
     mapPix, {refl} {returned} by UpdateGWorld if it remapped colors to }{ a new color table}
     newDepth, {returned by UpdateGWorld if it translated pixel } 
                       { map to a different pixel depth}
     alignPix, { {returned by UpdateGWorld if it realigned pixel }
                       { image to onscreen window} 
     newRowBytes, {returned by UpdateGWorld if it changed rowBytes } 
                       { field of PixMap record}
     reallocPix, {returned by UpdateGWorld if it reallocated }
                       { base address for offscreen pixel image}
     gWorldFlag21, {reserved}
     gWorldFlag22, {reserved}
```
۰

```
CHAPTER 6
```
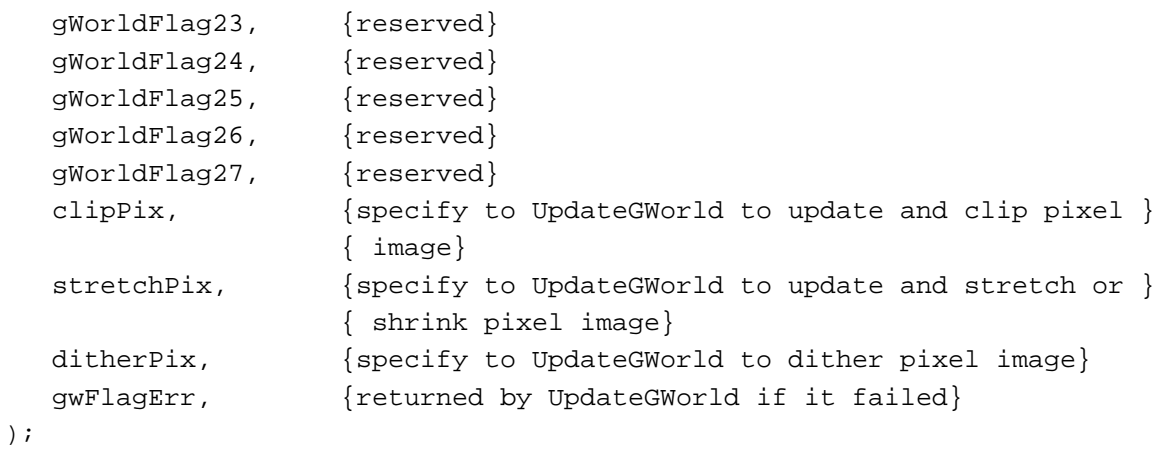

Routines

### **Creating, Altering, and Disposing of Offscreen Graphics Worlds**

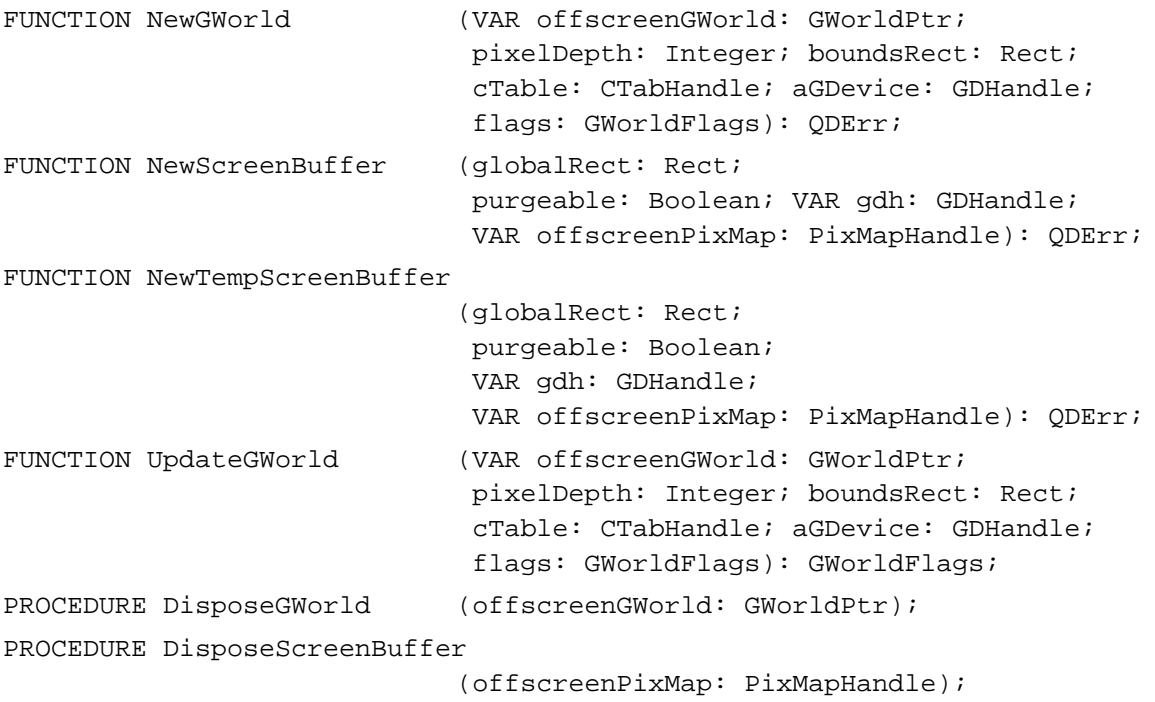

## **Saving and Restoring Graphics Ports and Offscreen Graphics Worlds**

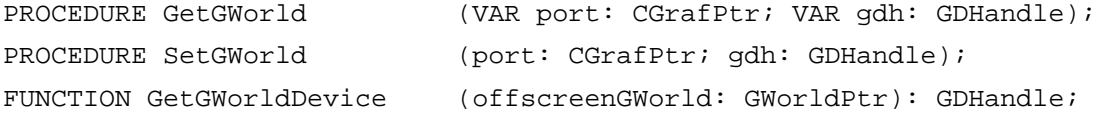

## **Managing an Offscreen Graphics World's Pixel Image**

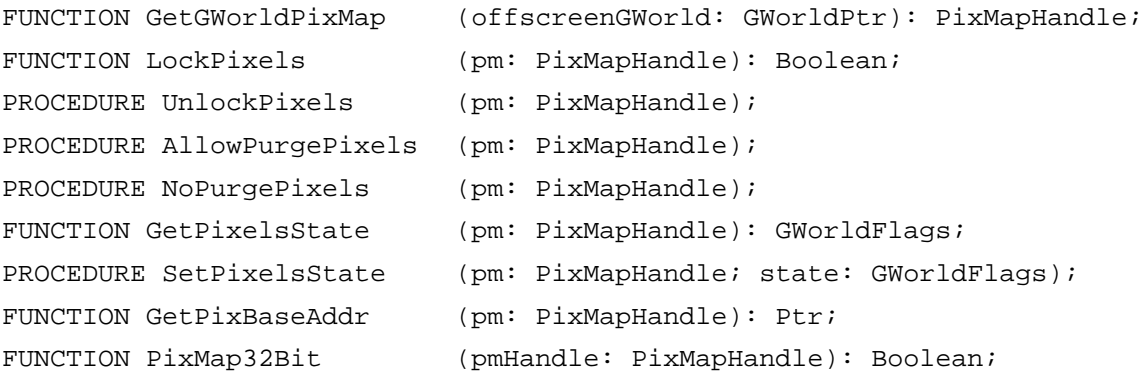

## C Summary

### **Constants**

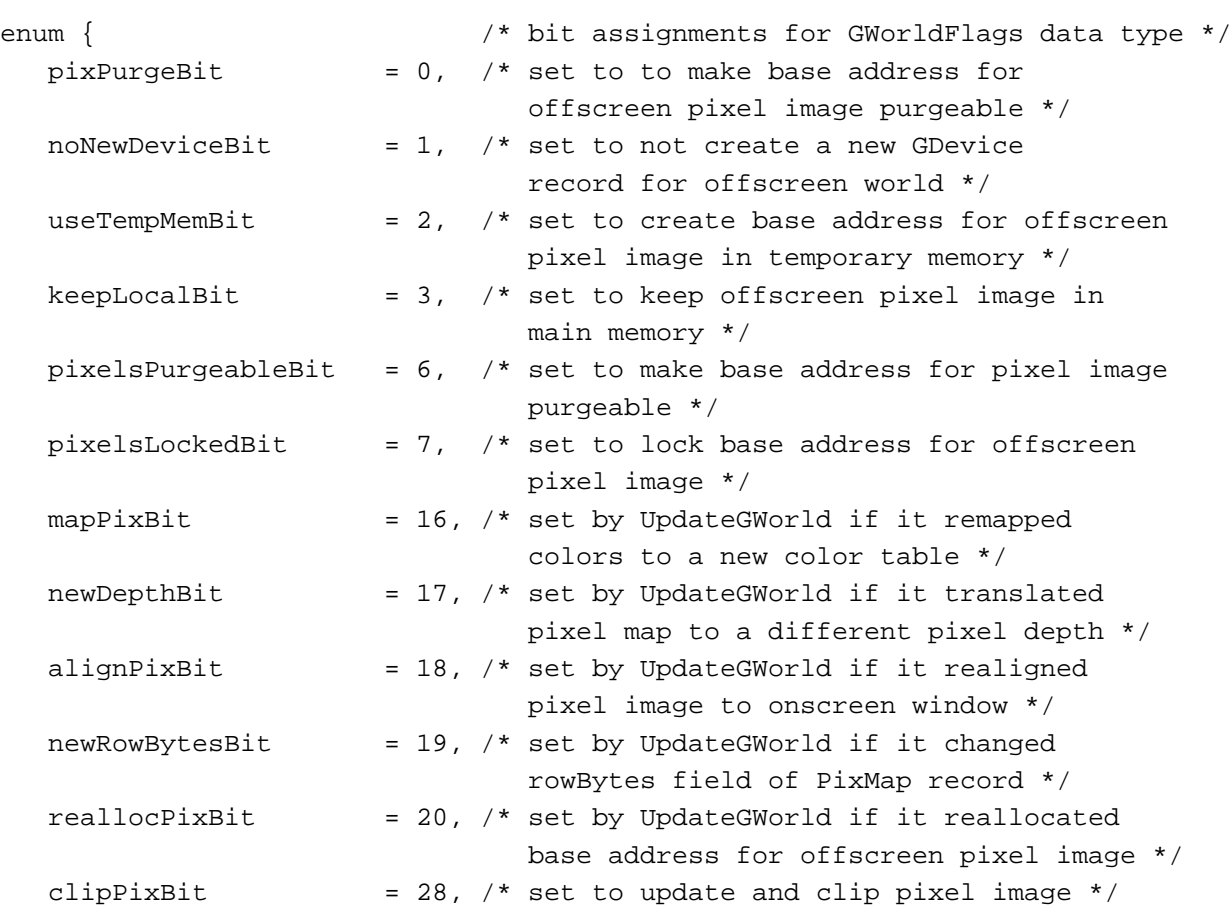

```
CHAPTER 6
```

```
stretchPixBit = 29, /* set to update and stretch or shrink pixel
                           image */
  ditherPixBit = 30, /* set to dither pixel image */
  gwFlagErrBit = 31 /* set by UpdateGWorld if it failed */
};
enum { /* constants for GWorldFlags data type */
  pixPurge = 1 << pixPurgeBit,
  noNewDevice = 1 << noNewDeviceBit,
  useTempMem = 1 \leq x \leq useTempMemBit,
  keepLocal = 1 << keepLocalBit,pixelsPurgeable = 1 << pixelsPurgeableBit,
  pixelsLocked = 1 << pixelsLockedBit,
  mapFix = 1 << mapFixBit,
  newDepth = 1 << newDepthBit,
  alignPix = 1 << alignPixBit,
  newRowBytes = 1 << newRowBytesBit,
  reallocPix = 1 << reallocPixBit,
  clipFix = 1 << clipFixBit,
  stretchPix = 1 << stretchPixBit,
  ditherFix = 1 << ditherPixBit,
  gwFlagErr = 1 << gwFlagErrBit
};
enum {
  cDepthErr = -157 /* invalid pixel depth */
};
```
### Data Types

typedef CGrafPtr GWorldPtr;

typedef unsigned long GWorldFlags;

### **Functions**

### **Creating, Altering, and Disposing of Offscreen Graphics Worlds**

```
pascal QDErr NewGWorld (GWorldPtr *offscreenGWorld, short PixelDepth, 
                              const Rect *boundsRect, CTabHandle cTable, 
                             GDHandle aGDevice, GWorldFlags flags); 
pascal QDErr NewScreenBuffer
                             (const Rect *globalRect, Boolean purgeable, 
                             GDHandle *gdh, PixMapHandle *offscreenPixMap); 
pascal QDErr NewTempScreenBuffer
                             (const Rect *globalRect, Boolean purgeable, 
                             GDHandle *gdh, PixMapHandle *offscreenPixMap); 
pascal GWorldFlags UpdateGWorld
                             (GWorldPtr *offscreenGWorld, short pixelDepth, 
                             const Rect *boundsRect, CTabHandle cTable, 
                             GDHandle aGDevice, GWorldFlags flags); 
pascal void DisposeGWorld (GWorldPtr offscreenGWorld); 
pascal void DisposeScreenBuffer
                             (PixMapHandle offscreenPixMap);
```
### **Saving and Restoring Graphics Ports and Offscreen Graphics Worlds**

```
pascal void GetGWorld (CGrafPtr *port, GDHandle *gdh); 
pascal void SetGWorld (CGrafPtr port, GDHandle gdh); 
pascal GDHandle GetGWorldDevice
                           (GWorldPtr offscreenGWorld);
```
### **Managing an Offscreen Graphics World's Pixel Image**

```
pascal PixMapHandle GetGWorldPixMap
                            (GWorldPtr offscreenGWorld); 
pascal Boolean LockPixels (PixMapHandle pm); 
pascal void UnlockPixels (PixMapHandle pm); 
pascal void AllowPurgePixels
                            (PixMapHandle pm); 
pascal void NoPurgePixels (PixMapHandle pm); 
pascal GWorldFlags GetPixelsState
                            (PixMapHandle pm); 
pascal void SetPixelsState (PixMapHandle pm, GWorldFlags state); 
pascal Ptr GetPixBaseAddr (PixMapHandle pm); 
pascal Boolean PixMap32Bit (PixMapHandle pmHandle);
```
۰

Offscreen Graphics Worlds

## Assembly-Language Summary

### **Trap Macros Requiring Routine Selectors**

\_QDExtensions

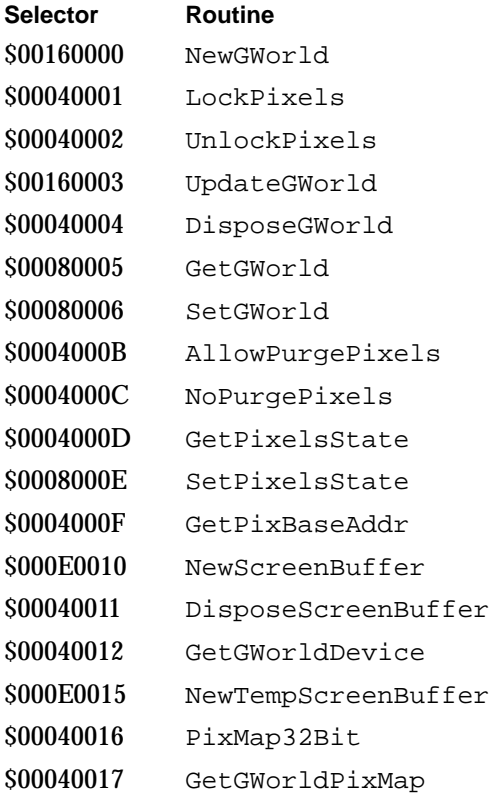

## Result Codes

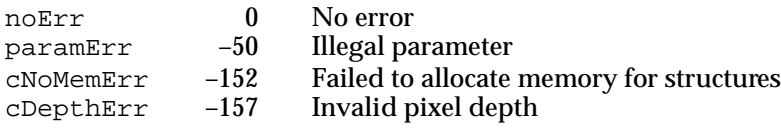